## Aditivní služby k datovým schránkám, Poštovní datová zpráva

ISSS 2010, Hradec Králové

Česká pošta, s.p. 12. 4. 2010

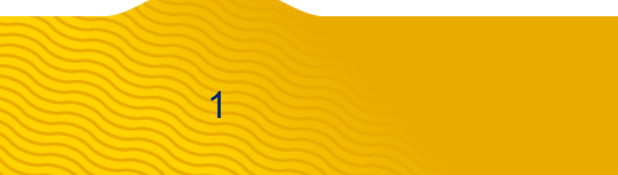

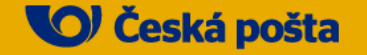

### Obsah

- •eGovernment na České poště
- •Poštovní datová zpráva
- •Datový trezor
- •SMS notifikace
- $\bullet$ Bezpečný klíč k DS

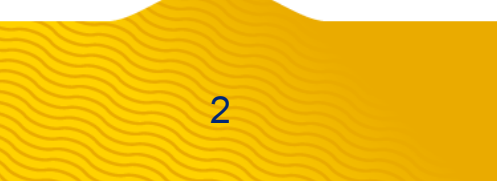

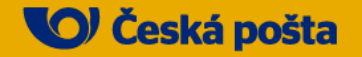

# eGovernment na České poště

- • Česká pošta je tradiční poskytovatel klasických poštovních služeb, ale i nositel rozvoje moderních komunikačních technologií
- •jedním z dlouhodobých cílů je aktivní účast v procesu eGovernmentu
- • ČP je dlouhodobým a seriózním partnerem státu a veřejné správy pomáháme občanům komunikovat se státem a veřejnou správou
- • Czech POINT
	- •na 922 pobočkách

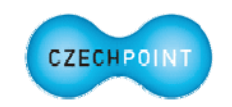

• největší zájem - výpisy z katastru nemovitostí, obchodního rejstříku, rejstříku trestů, legalizace podpisů, vidimace listin

#### •Datové schránky

3

- •poštovní datová zpráva (od ledna 2010 vzájemná komunikace mezi PO, FO)
- • aditivní služby k DS – od července 2009
	- Datový trezor
	- •SMS notifikace
	- Bezpečný klíč

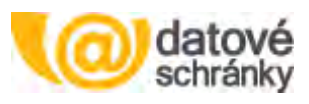

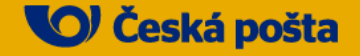

•Co je Poštovní datová zpráva

4

- $\bullet$  od 1. ledna 2010 umožňuje ISDS vzájemnou komunikaci i mezi ostatními uživateli datových schránek (mimo OVM)
- • podle zákona 300/2008 Sb. může do 30. 6. 2010 PDZ obsahovat pouze faktury a obdobné výzvy k zaplacení

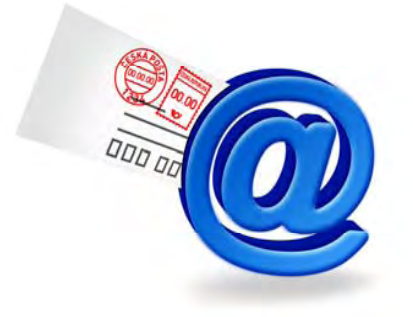

• od 1. 7. 2010 bude možná komunikace bez omezení obsahu datové zprávy

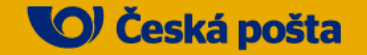

- • Pro koho, benefity
	- • účastníci komunikace požadují dodání dokumentu právně prokazatelným způsobem
	- $\bullet$ ověřená identita uživatele datové schránky, se kterým komunikuji
	- $\bullet$ srovnatelné právní účinky jako při zaslání doporučené listovní zásilky

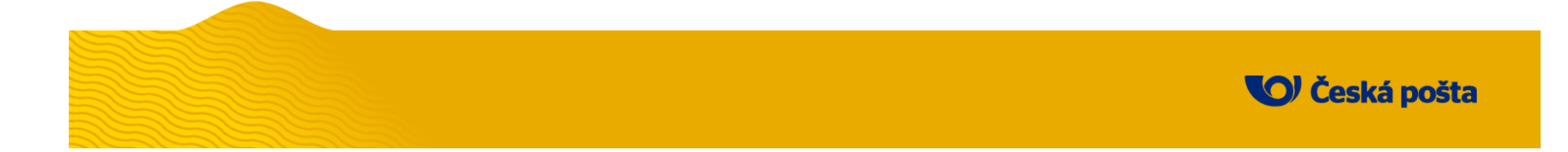

- • Jak službu aktivovat (chci posílat PDZ)
	- •plně elektronicky na internetových stránkách ČP v Klientské zóně
	- • po vyplnění registračního formuláře je do zvolené datové schránky odeslána datová zpráva obsahující kontrolní PIN kód
	- PIN kód slouží k dokončení objednávky a aktivaci služby
- • Přijímání zpráv
	- •přijímání PDZ bezplatné
	- • k aktivaci dochází volbou v uživatelském nastavení vlastní datové schránky (nebo na pracovišti Czech POINT)
	- $\bullet$ aktivními příjemci PDZ je již cca 5 000 uživatelů datových schránek

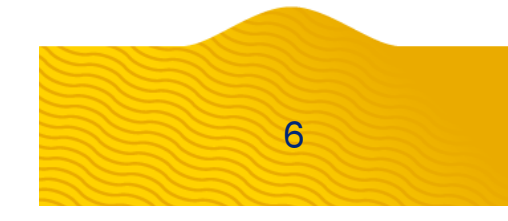

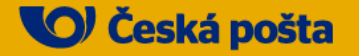

- • Způsob úhrady
	- • měsíčně na základě vystaveného daňového dokladu doručeného buď elektronicky přímo do datové schránky uživatele nebo v listinné podobě na fakturační adresu uvedenou uživatelem v Objednávce služby
	- $\bullet$  v případě, že žádná zpráva nebyla v průběhu měsíce odeslána, měsíční poplatek za využívání služby není účtován a fakturace se neprovádí

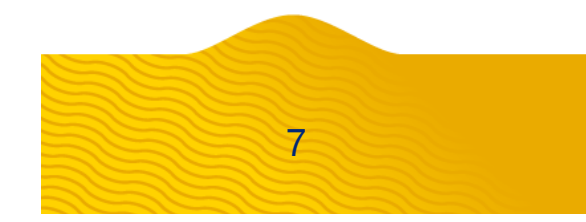

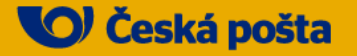

- • Rozvoj služby
	- • zavedení funkcionality vyhledávání uživatele datové schránky podle jména, adresy a data narození
	- • nabídka on-line platebního kanálu okamžité úhrady PDZ bez nutnosti registrace (FO, OSVČ a malým firmám, které chtějí využívat PDZ spíše nárazově)
	- $\bullet$  PDZ mohou nejen nahrazovat stávající listovní komunikaci, ale mohou být využity také při řešení situací v obchodním a osobním životě, které dosud vyžadovaly osobní kontakt účastníků komunikace (uzavírání smluv distančním způsobem, hlášení klientských změn apod.)

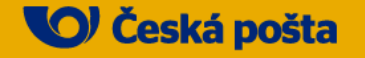

- • Co je Datový trezor
	- •aditivní služba České pošty k DS
	- • archivuje zprávy v DS, které by byly po 90 dnech vymazány

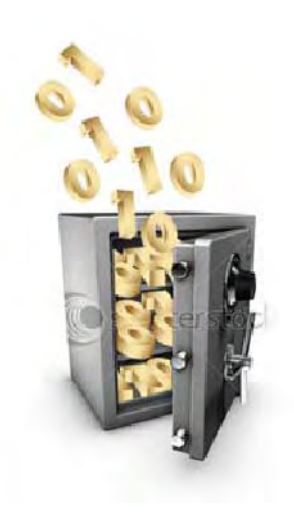

#### •Proč využívat Datový trezor

- • zprávy starší 90 dnů jsou přesouvány automaticky bez jakéhokoli zásahu uživatele
- $\bullet$ možnost zprávy filtrovat a dále s nimi pracovat
- •datový trezor je bezpečným a garantovaným úložištěm
- • garance nároku na úhradu smluvní pokuty v případě ztráty nebo poškození zpráv (náhrada škody, úhrada smluvní pokuty)

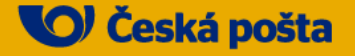

#### •Jak si zřídit Datový trezor

- $\bullet$ osobní návštěvou na poště s kontaktním místem Czech POINT
- •stačí znát ID datové schránky
- • připravujeme možnost elektronického objednání (prodloužení objednávky)
	- předpokládaný termín červen 2010
- • Datový trezor je nabízen ve třech variantách:
	- •MINI - kapacita 100 datových zpráv
	- $\bullet$ PLUS - kapacita 500 datových zpráv
	- •• EXTRA - kapacita 5 000 datových zpráv
		- V případě požadavku zákazníka na vyšší kapacitu lze sjednat individuální technické řešení

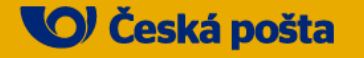

- • Způsob úhrady
	- •MINI, PLUS – na přepážce
	- $\bullet$ EXTRA – bankovním převodem
- •Aktivace služby

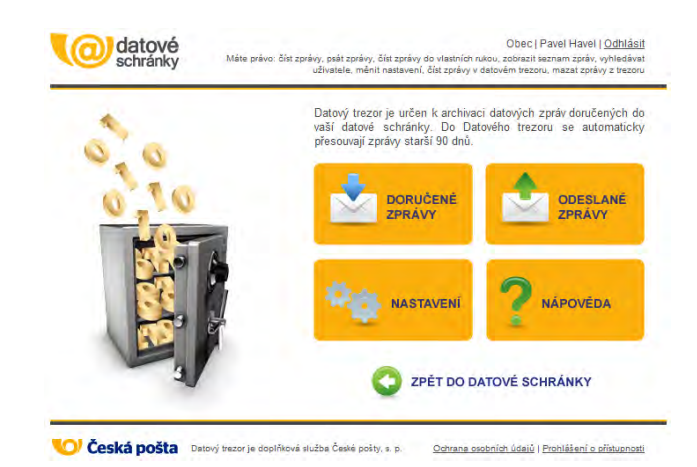

- •uživatel má možnost zvolit datum aktivace (max. 60 dnů od objednávky)
- • v případě, že neurčí požadovaný termín aktivace služby, bude služba aktivována od následujícího dne (MINI, PLUS) nebo do 3 pracovních dnů od připsání platby (EXTRA)
- •smlouva se uzavírá na jeden rok
- • kapacitu DT lze v případě potřeby zvýšit, doplatek ceny za rozšíření kapacity bude nižší o nevyčerpanou část původní smlouvy
- • před dosažením objednané kapacity a před vypršením platnosti smlouvy obdrží uživatel opakovaně emailem upozornění

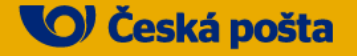

• Vývoj počtu aktivních datových trezorů a archivovaných zpráv (k 31.3.2010)

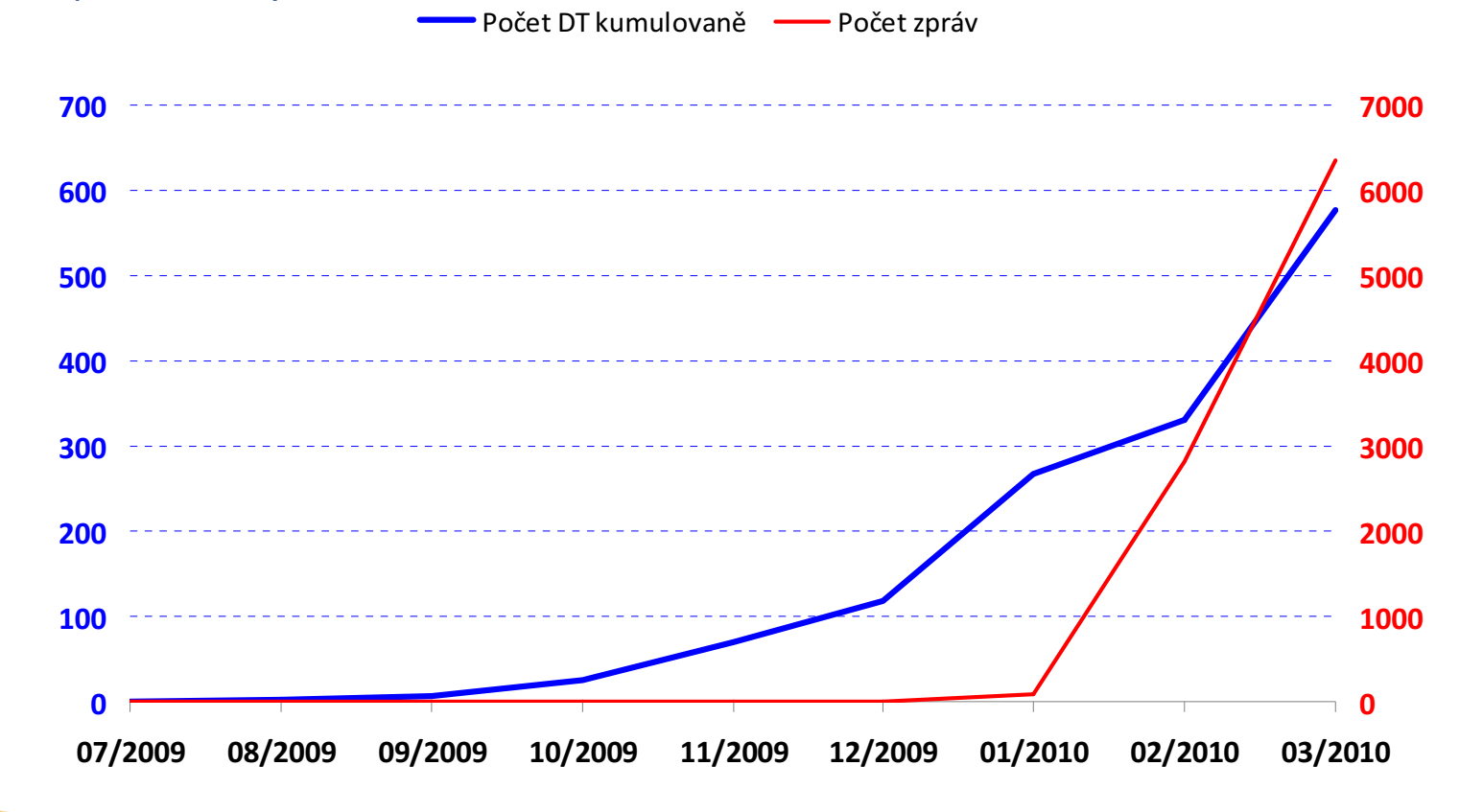

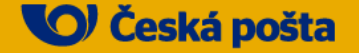

### SMS notifikace

#### •Co je SMS notifikace

- •doručení nově příchozí zprávy do DS oznámeno zasláním SMS
- • umožňuje mít přehled o příchozích zprávách do DS, i když právě budete mimo dosah internetu
- •Proč využívat službu SMS upozornění

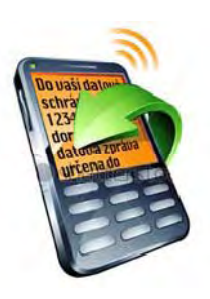

- •dokonalý přehled o doručování do datové schránky
- • jistota, že při občasném přihlašování nepromeškáte lhůtu u žádného rozhodnutí doručeného do DS

#### •Jak si zřídit službu SMS notifikace

- • přímo v prostředí DS (možnost zvolit upozornění na typ zprávy do vlastních rukou nebo i na ostatní zprávy)
- • je nutné mít telefonní číslo (SIM kartu) českých mobilních operátorů s aktivovanou službou Premium SMS

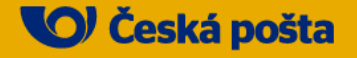

### Bezpečný klíč k DS

- • Co je Bezpečný klíč
	- •nástroj pro bezpečné a komfortní přihlašování do DS
	- • kombinace digitálních certifikátů od certifikační autority PostSignum a externího úložiště v podobě USB tokenu
- • Co balíček obsahuje
	- $\bullet$ USB token iKey 4000
	- $\bullet$ obslužný SW (licenční ujednání + CD)
	- voucher na vydání certifikátu nebo certifikátů dle typu klíče

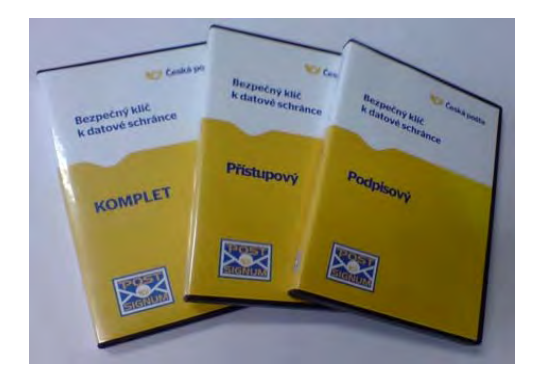

- • Co bude Bezpečný klíč ještě umět?
	- • plánujeme rozšíření funkcionality produktu o SW, který umožní ukládat na USB token uživatelská jména a hesla k přístupu do elektronických aplikací => vyšší uživatelský komfort

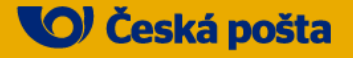

### Bezpečný klíč k DS

#### •Proč využívat Bezpečný klíč

- $\bullet$  přihlašování uživatelským jménem a heslem je minimální úroveň zabezpečení přístupu DS, vzhledem k povaze informací doručovaných do DS je vhodné disponovat obdobnou úrovní ochrany přístupu, která je dnes standardem třeba u internetového bankovnictví
- • dvoufaktorová ochrana - k autorizaci uživatele dochází prostřednictvím komerčního certifikátu, použití certifikátu na externím úložišti je navíc chráněno PIN kódem
- •**· eliminováno riziko** zneužití certifikátů uložených v osobním počítači
- $\bullet$  elektronická identita není ohrožena ani v případě ztráty USB tokenu, certifikáty nelze exportovat, při opakovaném chybném zadání PIN je další použití certifikátů zablokováno

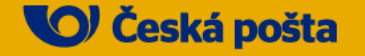

### Bezpečný klíč k DS

- • Jak získat Bezpečný klíč
	- • osobní návštěvou na poště s kontaktním místem Czech POINT

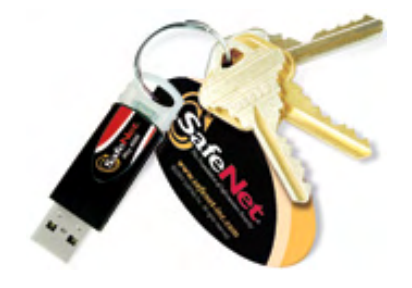

- elektronickou objednávkou na www.postsignum.cz
- • Bezpečný klíč je nabízen ve třech variantách:
	- • KOMPLET
		- • pro zákazníky, kteří chtějí zvýšit bezpečnost přístupu ke svým datovým schránkám a zároveň chtějí svou elektronickou komunikaci opatřit zaručeným elektronickým podpisem. Balíček obsahuje oba certifikáty.
	- • Přihlašovací
		- pouze komerční certifikát
	- • Podpisový
		- pouze kvalifikovaný certifikát

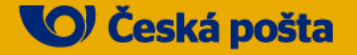

# Děkuji za pozornost

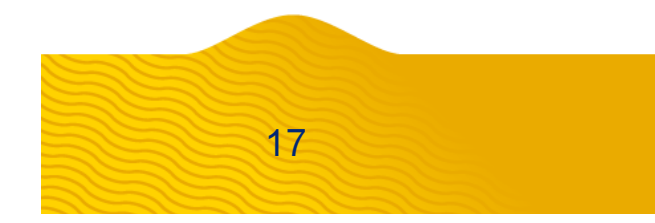

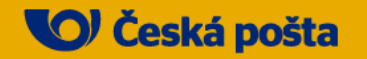